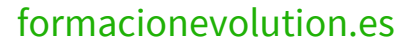

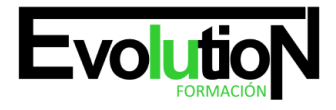

# **IFCT020PO AUTOCAD 2D**

**SKU:** EVOL-3900-iNO-B | **Categorías:** [Diseño Profesional y CAD](https://formacion.cursosbonificadosevolution.es/categoria-curso/informatica-y-comunicaciones/diseno-profesional-y-cad), [INFORMÁTICA Y COMUNICACIONES](https://formacion.cursosbonificadosevolution.es/categoria-curso/informatica-y-comunicaciones)

### **INFORMACIÓN DEL CURSO**

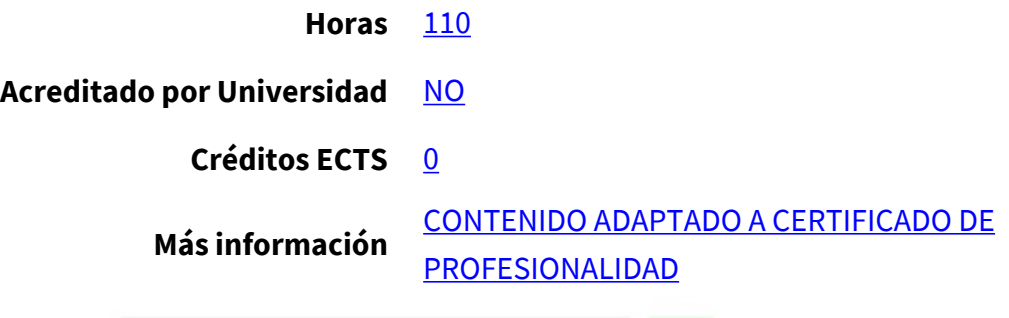

### CURSO DE ESPECIALIZACIÓN

### **Objetivos**

Este Curso IFCT020PO AUTOCAD 2D le ofrece una formación especializada en la materia dentro de la Familia Profesional de Hostelería y turismo. Con este CURSO IFCT020PO AUTOCAD 2D el alumno será capaz de desenvolverse dentro del Sector y adquirir los conocimientos y habilidades necesarias para desenvolverse con autocad, estableciendo el cad como una de las bases fundamentales sobre la cual apoyar el proceso de fabricación de un determinado producto.

### **Contenidos**

### **UNIDAD DIDÁCTICA 1. INTRODUCCIÓN A UN SISTEMA CAD**

- 1. Geometría métrica y normalización.
- 2. Preparación del dibujo.
- 3. Dibujo de entidades simples.
- 4. Órdenes: edición y referencia.
- 5. Modificación de entidades.
- 6. Líneas diferentes.
- 7. Textos y sombreado.
- 8. Zoom.
- 9. Capas, colores y líneas.
- 10. Bloques.
- 11. Acotación.
- 12. Personalización e impresión.
- 13. Ejercicios prácticos.

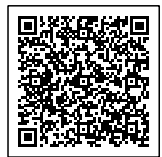

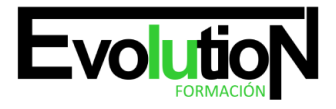

## formacionevolution.es

#### Telefono y whatsapp +34 630 06 65 14

### **UNIDAD DIDÁCTICA 2. INTRODUCCIÓN AL SISTEMA OPERATIVO**

- 1. Conceptos básicos.
- 2. Órdenes utilitarias.

### **UNIDAD DIDÁCTICA 3. INICIACIÓN AL DIBUJO**

- 1. Entorno.
- 2. Menú Principal. Opciones.
- 3. El editor de dibujo. Áreas de trabajo.
- 4. Procedimientos para la entrada de órdenes.

### **UNIDAD DIDÁCTICA 4. FUNCIONES ESENCIALES DE AUTOCAD**

- 1. Teclado, Menú de pantalla, tablero, pulsadores, etc.
- 2. Sistemas de coordenadas.
- 3. Tipos de coordenadas.
- 4. Distancias y valores numéricos.
- 5. Ángulos.
- 6. Utilidades y órdenes de ayuda al dibujo.
- 7. Salida del editor de dibujo. Órdenes.
- 8. Definición de límites. Órdenes.
- 9. Definición de unidades de trabajo. Órdenes.
- 10. Órdenes de dibujo.
- 11. Órdenes de edición.
- 12. Órdenes de consulta.
- 13. Órdenes de visualización.
- 14. Control de capas y tipos de línea.
- 15. Bloques y atributos.
- 16. Acotación.
- 17. Diferentes tipos de acotación.
- 18. Modificación de cotas.
- 19. Variables de acotación.
- 20. Definición de estilos de acotación.

### **UNIDAD DIDÁCTICA 5. PERIFÉRICOS USADOS EN AUTOCAD**

- 1. Señalizadores (ratón y tableta).
- 2. Monitor.

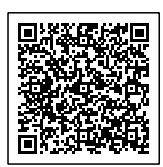